## **Google Meet**

## Recording a Video of Yourself to Attach to Google Classroom

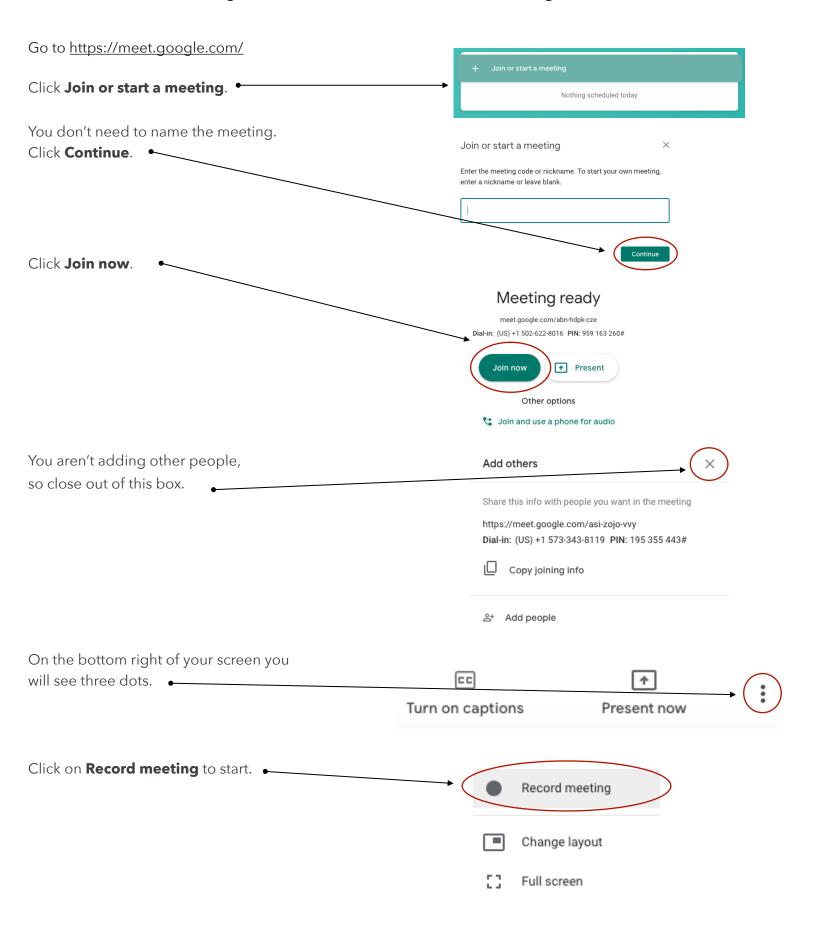

## Ask for consent

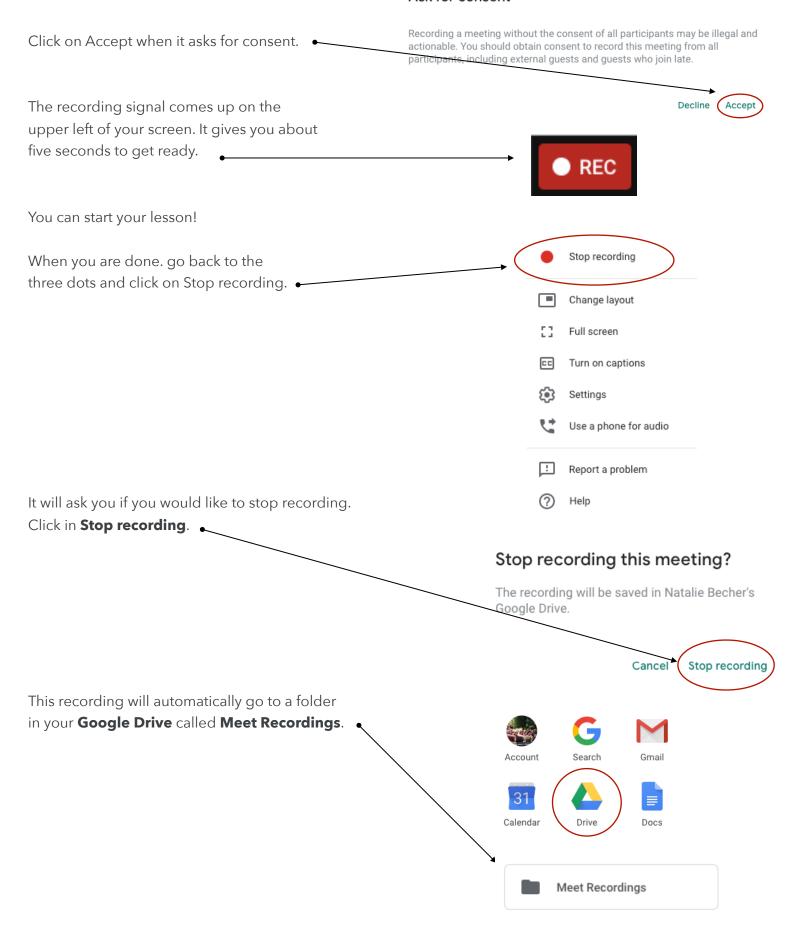

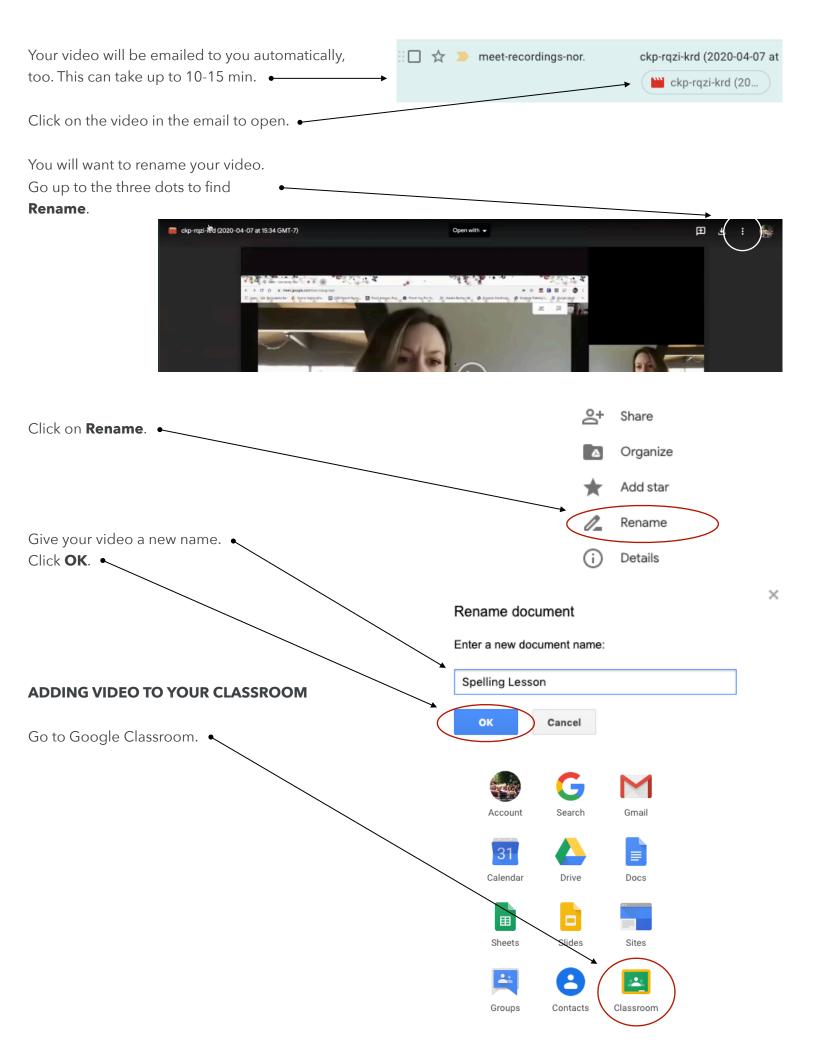

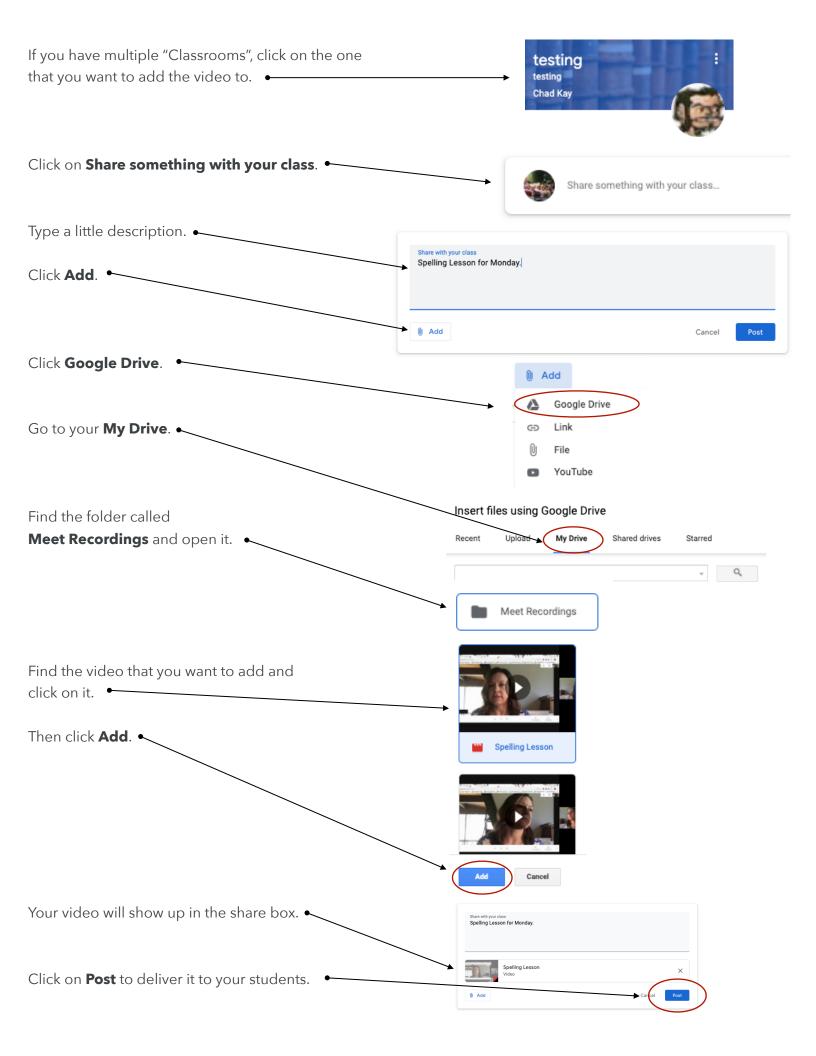